## [New 70-532 DumpsBraindump2go 70-532 Exam Dumps PDF and VCE 331Q for 100% Passing 70-532 Exam[309-313

2018 July New Microsoft 70-532 Exam Dumps with PDF and VCE Just Updated Today! Following are some new 70-532 Real Exam Questions: Case Study 12 - Contoso, Ltd (C) (QUESTION 309 - QUESTION 312)BackgroundContoso, Ltd. develops, manufactures, and sells paint, wallpaper, and other home improvement items. The company currently uses a third-party service that sells Contoso's products through their e-commerce solution. Contoso plans to take over the entire process. Customers complete the purchase process and provide billing information to the web application. An executable named SalesProcess.exe processes all of the information received. An on-premises server that runs Windows Server 2012 hosts the executable. Build and Deploy You create an Azure Web App using the Azure Management Portal, and configure the Web App to use the Basic App Service plan. The Web App will support the full process of browsing inventory, placing orders, billing, and order fulfillment. Contoso registers the custom domain www.contoso.com for use by the application. For future production builds, Contoso plans to use Microsoft Visual Studio Team Services and configure Azure continuous deployment. Contoso currently uses Team Foundation Server 2013 for source control. Performance and Monitoring Contoso runs performance tests and identifies some concerns. During periods of heavy load, the cache is performing poorly and messages are not processed. You enable diagnostics for the Web App, but diagnostics data is not logged to storage. You confirm that sufficient storage and permissions are present. You have a device named PC1 that runs Windows 10. PC1 is a dedicated device for debugging the cloud service. Business requirements You identify the following business requirements: The web application must provide a secure shopping experience for the customer. Quality Assurance testers must validate all new versions of the web application before they are published to production. You must be able to revert to previous versions after deployment if necessary. The solution must eventually reside completely in the cloud. You must enable remote debugging for the web application You must test the solution with a limited number of users for the first six-month period after you initially deploy the web application. During this period, you must minimize costs associated with the Azure subscription. Technical requirements You identify the following technical requirements: Network traffic must be monitored on all ports that the web application uses. The web application must remain available to users during deployment of new features. The custom domain must be secured by using SSL. You must use an X.509 certificate. The web application must auto-scale to a larger instance size when CPU load reaches 50 percentWeb App detailsYou configure the following properties for the Web App: Resource Group: contoso Web App Name: contosoapp Slot Name: contoso1 Deployment package location: C: Deployment package name: contosoweb.zipQUESTION 309Hotspot QuestionYou need to ensure that the Web App scales correctly.For each option, which value should you use? To answer, select the appropriate value from each list in the answer area. NOTE: Each correct selection is worth one point. Answer Area

Option Value

Hosting plan
Free
Basic
Performance metric

Metric value

Value

Value

Free
Basic
CPU
Instance count

Metric value

Answer:

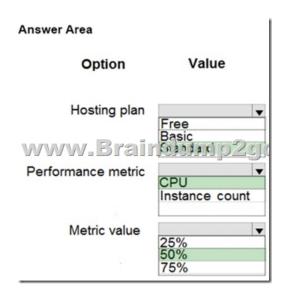

QUESTION 310You need to use the least expensive App Service plan tier that will allow you to deploy and roll back the Contoso Web App.Which App Service plan tier should you use?A. SharedB. StandardC. PremiumD. FreeE. BasicAnswer: B QUESTION 311Hotspot QuestionYou need to revert to the last functioning version.How should you configure the relevant Azure PowerShell command? To answer, select the appropriate Azure PowerShell segments from each list in the answer area.NOTE: Each correct selection is worth one point.

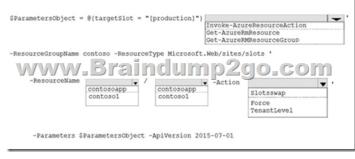

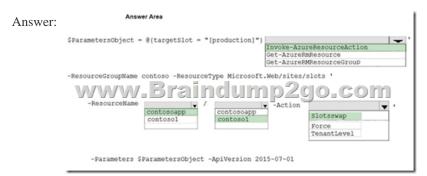

Explanation:https://docs.microsoft.com/en-us/azure/app-service/web-sites-staged-publishingQUESTION 312Hotspot Question You need to deploy the Web App.How should you complete the relevant Azure PowerShell command? To answer, select the appropriate Azure PowerShell segment from each list in the answer area.NOTE: Each correct selection is worth one point.

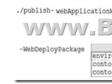

Answer:

This page was exported from -  $\underline{Braindump2go\ Free\ Exam\ Dumps\ with\ PDF\ and\ VCE\ Collection}$  Export date: Thu Nov 21 20:13:16 2024 / +0000 GMT

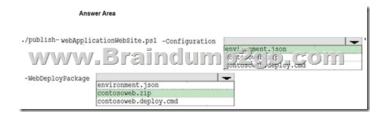

QUESTION 313You are administrating an Azure environment for your company. You plan to deploy virtual machines (VMs) for a mobile application. You have the following requirements:- Ensure that all VMs use the Standard D3 size.- Ensure that at least two of the four servers must be available at all times.- Ensure that users of the application do not experience downtime or loss of connection. You need to configure four VMs for application development. Solution: Create a resource group by using the Azure portal. Create four VMs and assign all VMs to the new resource group. Does the solution meet the goal? A. YesB. NoAnswer: A !!!RECOMMEND!!!1.|2018 Latest 70-532 Exam Dumps (PDF & VCE) 331Q&As

Download:https://www.braindump2go.com/70-532.html2.|2018 Latest 70-532 Exam Questions & Answers Download:https://drive.google.com/drive/folders/0B75b5xYLjSSNS2ZGZHlZQWdyU3M?usp=sharing3.|2018 Latest 70-532 Study Guide Video: YouTube Video: YouTube.com/watch?v=rQ31D-J8\_1c